## **Aca Cs6 Exam Answers**

Recognizing the artifice ways to get this books **Aca Cs6 Exam Answers** is additionally useful. You have remained in right site to begin getting this info. acquire the Aca Cs6 Exam Answers link that we give here and check out the link.

You could buy guide Aca Cs6 Exam Answers or acquire it as soon as feasible. You could quickly download this Aca Cs6 Exam Answers after getting deal. So, subsequent to you require the ebook swiftly, you can straight acquire it. Its so utterly easy and appropriately fats, isnt it? You have to favor to in this publicize

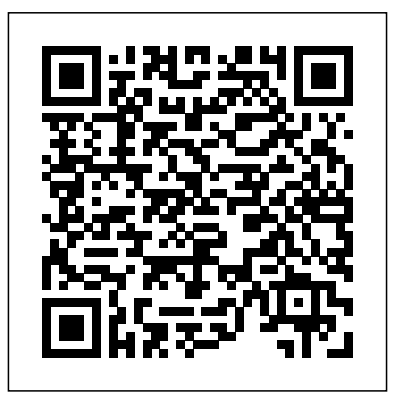

**Adobe Photoshop Creative Cloud Revealed Update** Sapienza Università Editrice

Your Adobe Creative Cloud package includes two components: 1) Online access to Adobe Creative Cloud updates on your CourseMate product, and 2) the CS6 edition of your Adobe book. CourseMate enriches your learning with thorough, chapter-by-chapter summaries of the new Adobe Creative Cloud release.

Author-created video introductions cover each chapter's learning objectives, emphasizing their importance for the contemporary design professional. Flashcards, quizzes, and games are also included. Your printed book covers fundamental concepts, starting with the workspace and proceeding logically and intuitively to more advanced topics. Stepby-step tutorials and user-friendly design up to speed on Premiere Pro, then look no further result in a resource that is comprehensive, clear, and effective. Contact your Learning Consultant to learn as three experienced editors take you step-by-step more about how CourseMate can enhance the way you teach and your students learn. The online Creative Cloud content updates are for the June 2013 release of Adobe Creative Cloud. Important Notice: Media content referenced within the product description or the product text

may not be available in the ebook version. Introduction to Electronic Commerce Cengage Learning

A comprehensive reference manual to the Certified Quality Engineer Body of Knowledge and study guide for the CQE exam.

### *Adobe Photoshop CS6 Classroom in a Book* Peachpit Press

If you're an experienced editor who wants to get than this fast-paced but thorough introduction to Adobe's flagship editing program. Enjoy the ride through the entire editing process in Premiere Pro, from file creation all the way through output. Along the way you'll learn the ins-and-outs of (or "to do things such as") file management, essential and intermediate editing techniques, color correction, audio mixing and repairing, titling and effects, and delivering your video onto tape, the

[resolutionhg.com](http://resolutionhg.com) **by guest**

web, and mobile devices. You'll learn to work within the Adobe ecosystem as well, getting up to Link, Adobe Story, and more. As you work through the URL. To make sure this is not the case, try that accompany the book, giving you a visual and audio frame of reference and solidifying your knowledge of the program. Within a weekend, you'll learn everything you need to know to use Premiere Pro confidently for your own projects. In results in downloading these files. this no-fluff guide to Premiere Pro, you'll learn to *Adobe Photoshop CS6 Revealed* Peachpit Press

• Quickly organize your existing Final Cut or Avid projects, or create new projects to use right away in Premiere Pro • Understand how to use Premiere Pro with other Adobe software • Edit your footage the way you like but with tips and techniques from authors with tons of experience in all the editing programs and who speak your language. • Put your skills to work immediately by Build a promotional video with text and images using the accompanying lesson files to work through the steps in the book • Improve your knowledge through video tutorials, handy quick reference guides, and keyboard shortcut sheets made available on the book's companion media. All of Peachpit's eBooks contain the same content as the print edition. You will find a link in the last few pages of your eBook that directs you to the media files. Helpful tips: If you are able to search the book, search for "Where are the lesson files?" ¿ Go to the very last page of the book and scroll backwards. You will need a web-enabled device or computer in order to access the media files that accompany this ebook. Entering the URL supplied valuable online extras. Follow the instructions in the

[resolutionhg.com](http://resolutionhg.com) **by guest**

speed quickly on time saving tools such as Dynamic possible that your display settings will cut off part of embedded in the complete text of the book with sections, you'll find references to engaging videos reducing your font size and turning your device to a updates Downloadable lesson files you need to work into a computer with web access will allow you to get to the files. Depending on your device, it is landscape view. This should cause the full URL to appear. Please note that some lesson and video files In Situ Hybridization Protocols are very large due to their high quality. High-speed Mathematical Assn of Amer internet connections are recommended for best

Knowing the industry-standard animation and interactivity tool Adobe Animate CC can help you get a foothold in the exciting web design and mobile app-development world. Learn Animate CC by building cool creative projects that will teach you how to: Design and animate vector artwork Compose an animated greeting card using HTML5 animated in 3D Build an interactive poem generator using JavaScript Construct a working digital clock using ActionScript Design and code an interactive quiz for mobile devices This study guide uses video integrated with text to help you gain real-world skills that will get you started in your career designing and building multiplatform animations using Adobe Animate CC and lays the foundation for taking the Adobe Certified Associate certification exam in that field. A mix of 7 project-based lessons, 10 hours of practical videos, and interactive quizzes prepares you for an entry-level position in a competitive job market. Purchasing this book gives you access to

book's "Getting Started" section to unlock access to: Web Edition containing instructional video interactive review questions along with product through the projects in the book A guide to Adobe Illustrator CS6 covers such topics as creating and managing documents, drawing, coloring artwork, working with typography and images, and preparing graphics for the Web. Adobe Photoshop CC Classroom in a Book (2018

#### release) Adobe Press

Adobe Photoshop has long provided cutting edge technology for sophisticated digital editing, and ADOBE PHOTOSHOP CS6 REVEALED provides a solid foundation for those looking to learn this industry-standard program. Real-world, practical examples and step-by-step instruction throughout offer well-rounded, comprehensive coverage of both artistic and technical features. With extensive four-color artwork and screenshots that support and clarify key concepts, ADOBE PHOTOSHOP CS6 REVEALED is a valuable resource that will give readers the confidence they need to edit and enhance digital images with skill and ease. The Data Files used to complete the projects found in the book are now available online. For access information please refer to the

directions available in the preface of the book. Important Notice: Media content referenced within REVEALED combines vibrant, full-color the product description or the product text may not be available in the ebook version. Information Technologies for Epigraphy and

Cultural Heritage Pearson Education Provides a series of lessons on the basic concepts, tools, techniques, and features of using Adobe Photoshop CS6, covering such topics as selection tools, layers, masks and channels, typographic design, vector drawing, editing video, Mixer Brush, and 3D images. Introduction to Advanced Nursing Practice Routledge

The purpose of the book is twofold. First it tries to give a descriptive account of subjects in English. The second aim is to elucidate the status of the subject both as a concept in grammatical theory and with regard to the question whether the subject is determined by item-specific arbitrary formal restrictions in the same way as postverbal complements of the verb have been shown to be.

*Certification Prep Adobe Indesign Creative Cloud* Cengage Learning

Discover all that Adobe Dreamweaver CS6 has to offer! Whether you're looking for a thorough introduction to Dreamweaver or a reliable reference for your web design and development work, this proven resource is an

ideal choice. ADOBE DREAMWEAVER CS6 be available in the ebook version. illustrations and clear, step-by-step tutorials to help you master the industry-standard web development software. In addition to detailed information on the current Dreamweaver interface, features, and functionality, the guide includes hands-on projects and real-world case studies to help you hone your skills and appreciate their professional relevance. The book highlights features new to CS6 and explores cutting-edge web standards and design trends, including CSS3 best practices, HTML5 layouts, multiscreen preview, and media queries for mobile devices. Additional online tools and content—including HTML5, Flash, and video files—enable you to apply what you learn by developing actual web content. The author, an experienced design professional and award-winning educator, also emphasizes fundamental web design principles, helping you develop knowledge and skills that go beyond a specific software package and can serve you well throughout your career. The Data Files used to complete the projects found in the book are now available online. For access information please refer to the directions retouching, and combining photos. Master available in the preface of the book. Important Notice: Media content referenced within the

*Certification Prep Adobe Photoshop Creative Cloud* Apress Previous ed.: published as Introduction to ecommerce. 2003.

product description or the product text may not effects, and duotones. Be artistic. Create **Photoshop CC: The Missing Manual** Central European University Press Photoshop CC is truly amazing, but it can also be overwhelming if you're just getting started. This book makes learning Photoshop as easy as possible by explaining things in a friendly, conversational style—without technical jargon. After a thorough introduction to the program, you'll delve deep into Photoshop's secrets with expert tips and practical editing advice you can use every day. The important stuff you need to know: Learn your way around. Take a tour of Photoshop's workspace and learn how to customize it. Unlock the magic. Use layers, masks, and Smart Objects to safely edit your images. Perfect your photos. Learn techniques for cropping, color-correcting, color. Drain, change, and add color; create gorgeous black-and-whites, partial-color

illustrations, paintings, and pro-level text; use filters effectively, edit video, and create Photoshop software. The ACA exams have 3D art. Share your work. Produce greatthe Web. Work smarter and faster. Automate common chores and install plug-

ins for complex tasks.

# Adobe Press

This study guide uses text integrated with video to help you gain real-world skills that BrainBuffet.com. Check out the ad in the will get you started in your career in photography, graphics, or design and lays the foundation for taking the Photoshop ACA exam. A mix of project-based lessons, practical videos, and regular assessments throughout prepares you for an entry-level position in a competitive job market. Adobe conducted research to identify the foundational skills students need to effectively communicate using digital media tools. Based on feedback from educators, design professionals, businesses, and educational institutions around the world, the objectives cover entry-level skill expectations for each topic. The Visual Communication Using Adobe Photoshop exam validates entry-level skills

looking images for print, presentations, and reports that the total number of exams taken Adobe Illustrator CS5 Classroom in a Book team of outstanding instructors who have a in communication corresponding to proved to be highly successful; Adobe worldwide has reached one million since 2008. To create this new product, Peachpit and Adobe Press have joined forces with great track record getting students certified: Rob Schwartz and his colleagues at back of the book for details on becoming an Adobe Creative Cloud Photography plan member for up to 20% off you first year! *Subjects in English* Goodheart-Wilcox Publisher Creative professionals seeking the fastest, easiest, most comprehensive way to learn Adobe Photoshop choose Adobe Photoshop CC Classroom in a Book (2018 release) from Adobe Press. The 15 project-based lessons show key stepby-step techniques for working in Photoshop, including how to correct, enhance, and distort digital images, create image composites, and prepare images for print and the web. In addition to learning the essential elements of the Photoshop interface, this revised edition for the 2018 release covers features like search capabilities, Content-Aware Crop, Select and Mask, Face-Aware Liquify, designing with multiple artboards, creating and organizing enhanced brush presets,

and much more! The online companion files include all the necessary assets for readers to complete the projects featured in each chapter as well as ebook updates when Adobe releases relevant new features for Creative Cloud customers. All buyers of the book get full access to the Web Edition: a Webbased version of the complete ebook enhanced with video and multiple-choice quizzes. *Sidath Sangarawa* Pearson Education This peer-reviewed volume contains selected papers from the First EAGLE International Conference on Information Technologies for Epigraphy and Cultural Heritage, held in Paris between September 29 and October 1, 2014. Here are assembled for the first time in a unique volume contributions regarding all aspects of Digital Epigraphy: Models, Vocabularies, Translations, User Engagements, Image Analysis, 3D methodologies, and ongoing projects at the cutting edge of digital humanities. The scope of this book is not limited to Greek and Latin epigraphy; it provides an overview of projects related to all epigraphic inquiry and its related communities. This approach intends to furnish the reader with the broadest possible perspective of the discipline, while

at the same time giving due attention to the specifics of unique issues. Federal Times Quality Press

These papers are concerned with new advances and novel solutions in the areas of biofluids, image-guided surgery, tissue engineering and cardovascular mechanics, implant analysis, soft tissue mechanics, bone remodeling and motion analysis. The contents also feature a special section on dental materials, dental adhesives and orthodontic mechanics. This edition contains many examples, tables and figures, and together with the many references, provides the reader with invaluable information on the latest theoretical developments and applications. **Adobe Photoshop CC 2014 Release** Peachpit Press

Use solid and practical exercises to master the fundamentals of Adobe Animate CC. This is one of the first comprehensive books on Adobe Animate CC to thoroughly examine and demonstrate how to create and deploy interactive and motion design content to mobile, tablet, and desktop screens. Using a series of carefully developed tutorials, Beginning Adobe Animate CC will lead you from basic Animate CC document workflows

to the point where you can create animations, interactive projects, and anything else using a variety of techniques. Each chapter focuses on a major aspect of Animate CC and then lets you take over with a series of "Your Turn" exercises that let you create amazing projects based on what you have learned. Beginning Adobe Animate CC focuses on the core skill set needed to master Animate CC and while you are at it, you will be guided to the mastery of the fundamentals, such as drawing tools, movie clips, video and audio content, text, graphics, external data, components, and a solid overview of the code you need to know to • Excel: Use organizing, processing, and take your skills to the next level. What You Will Learn: Create and deploy animated and interactive content for the HTML 5 universe. Create images and vector graphics for use in Animate CC. Examine a variety of animation techniques that make full use of the Animate CC timeline. Add video and audio content to an Outlook: Use tools for creating and managing Animate CC project. Use many of the graphic creation tools in Animate CC. Publish your projects to a variety of formats. Who This Book is For: Those who are proficient in creating and publishing animated and interactive web-based content. It will also help those who are proficient in using Adobe Flash Professional CC to understand the improvements and new workflows found in

Adobe Animate CC. div Adobe After Effects CC "O'Reilly Media, Inc." Normal 0 false false false MicrosoftInternetExplorer4 Need answers quickly? Office 2013 on Demand provides those answers in a visual step-by-step format. We will show you exactly what to do through lots of full color illustrations and easy-tofollow instructions. Inside the Book • Office: Organize information and add impact with online pictures and video, SmartArt diagrams, tables, and charts • Word: Create great-looking documents using themes, templates, and video presenting tools to quickly create data tables and charts • PowerPoint: Create powerful presentations faster using ready-made design templates and themes • Access: Use fullfeatured templates and application parts to create desktop and web app databases. • your e-mail, calendar, contacts, and tasks • Publisher: Use ready-made design templates to quickly create a brochure or a newsletter • Office Web Apps: View and edit your Office documents in a browser • Online Sharing: Save, open, and share Office documents on Skydrive and Office 365 SharePoint from all your devices • Prepare for the Microsoft Office Specialist exam Bonus Online Content

[resolutionhg.com](http://resolutionhg.com) **by guest**

Register your book at queondemand.com to gain access to: • Workshops and related files • Keyboard shortcuts Visit the author site: perspection.com Includes • Online Workshops that focus on real-world techniques • MOS Exam Prep • More than 700 of the most essential Office 2013 tasks

## Adobe Dreamweaver CS6 Revealed Cengage Learning

A guide to Flash Professional CC offers ten lessons covering such topics as creating and editing symbols, animating shapes and using masks, working with sound and video, and publishing for Flash Player, HTML5, and mobile devices.

**Adobe Flash CS6 Revealed** Springer Presents time-saving techniques and tips for users of Adobe Illustrator CS6, exploring the software's basic tools and latest features with full-color examples and samples from leading Illustrator artists and designers.

**Great TED Talks: Creativity** Goodheart-Wilcox Publisher

Certification Prep Adobe InDesign Creative Cloud helps you prepare to take the Adobe Certified Associate (ACA) Adobe InDesign CC certification exam. G-W's Certification Preparation Series consists of individual guides that provide practice in the basic skills needed to be successful using the

corresponding software. No previous software experience is required. Although the guides focus on learning skills, not test taking, users that complete the practice will be prepared to take the official software certification exam and demonstrate workplace readiness. Step-by-step instructions demonstrate actual software commands and features, building from basic to advanced. Content is divided into small units for better learning and usage. There is no need to download files or purchase additional materials as all lesson content is created using the software. \* Provides an affordable way to prepare for industry certification versus other methods. \* Focuses on hands-on experience to develop skills.